GMA014K1

GridDB Advanced Edition JDBC ドライバ説明書

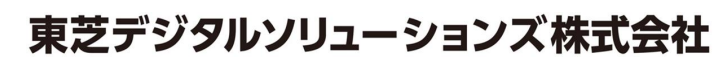

© ToshibaDigital Solutions Corporation 2017All Rights Reserved.

# は じ め に

本書では GridDB Advanced Edition JDBC ドライバの取り扱い方法および、注意事項について記載しています。 GridDB Advanced Edition / Vector Edition をご使用になる前に、必ずお読みください。

なお、本書で説明する機能は、GridDB Advanced Edition / Vector Editionライセンスを保有するユーザのみがご利用 いただけます。

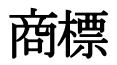

- ・GridDB は日本国内における東芝デジタルソリューションズ株式会社の登録商標です。
- ・Oracle とJava は、Oracle Corporation 及びその子会社、関連会社の米国及びその他の国における 登録商標です。文中の社名、商品名等は各社の商標または登録商標である場合があります。
- ・Linux は、Linus Torvalds 氏の米国およびその他の国における登録商標または商標です。
- ・Red Hat は米国およびその他の国におけるRed Hat, Inc.の登録商標もしくは商標です。
- ・その他製品名は、それぞれの所有者の商標または登録商標です。

目次

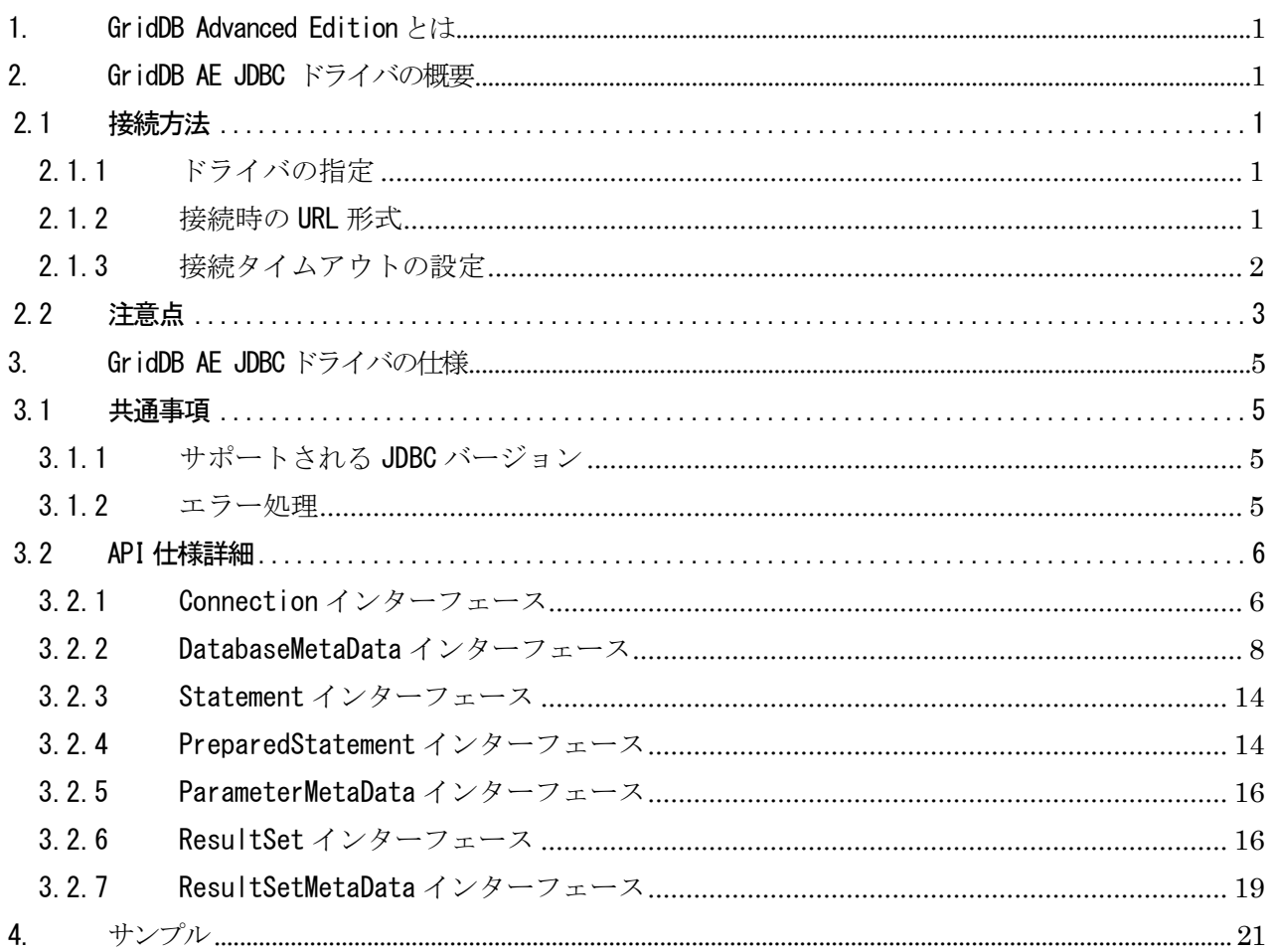

<span id="page-3-0"></span>1. GridDB Advanced Edition とは

GridDB Advanced Edition では、GridDB のデータに SQL でアクセスできるインターフェースを提供します。 本書では、GridDB Advanced Edition(以降 GridDB AE と記載します)および GridDB Vector Edition(以 降 GridDB VE と記載します)のサポートするデータベースにアクセスする Java の API(JDBC)の概要およ び仕様を説明します。

エディションを指定していない記述については、Advanced Edition / Vector Edition 共通の仕様です。

- <span id="page-3-1"></span>2. GridDB AE JDBC ドライバの概要
- JDBC パラメータのプログラムでの指定形式や使用できるデータ型、使用上の注意点を説明します。なお、 [4.サンプル](#page-23-0) に JDBC プログラムのサンプルがありますので、同時に参照してください。
- <span id="page-3-2"></span>2.1 接続方法
- <span id="page-3-3"></span>2.1.1 ドライバの指定

JDBC ドライバファイル gridstore-jdbc.jar をクラスパスに追加します。これによりドライバが自動的に 登録されます。JDBC ドライバファイルは、デフォルトでは/usr/share/java 以下にインストールされてい ます。

- さらに必要に応じて、以下のようにしてドライバクラスを読み込みます。通常は不要です。 Class.forName("com.toshiba.mwcloud.gs.sql.Driver");
- <span id="page-3-4"></span>2.1.2 接続時の URL 形式

URL は以下の形式となります。クラスタ構成方式がマルチキャスト方式の場合、通常は(A)の形式で接続し てください。GridDB クラスタ側で自動的に負荷分散が行われ適切なノードに接続されます。GridDB クラス タとの間でマルチキャストでの通信ができない場合のみ、(B)の形式で接続してください。

(A)マルチキャスト方式の GridDB クラスタの適切なノードへ自動的に接続する場合

jdbc:gs://( multicastAddress):(portNo)/(clusterName)/(databaseName)

multicastAddress:GridDB クラスタとの接続に使うマルチキャストアドレス。

デフォルトは 239.0.0.1

portNo:GridDB クラスタとの接続に使うポート No。デフォルトは 41999

clusterName:GridDB クラスタのクラスタ名

databaseName:データベース名。省略した場合はデフォルトデータベースに接続します ※multicastAddress、portNo は gs\_cluster.json ファイルを編集することで変更可能です。

(B)マルチキャスト方式の GridDB クラスタ内のノードに直接接続する場合

jdbc:gs://(nodeAddress):(portNo)/(clusterName)/(databaseName)

nodeAddress:ノードのアドレス

portNo:ノードとの接続に使うポート No。デフォルト値は 20001

clusterName:ノードが属する GridDB クラスタのクラスタ名

databaseName:データベース名。省略した場合はデフォルトデータベースに接続します ※nodeAdddress、portNo のデフォルト値は gs\_node.json ファイルを編集することで変更可能です。

クラスタ構成方式が固定リスト方式の場合、(C)の形式で接続してください。

- (C) 固定リスト方式の GridDB クラスタに接続する場合
	- jdbc:gs:///(clusterName)/(databaseName)?notificationMember=(notificationMember) clusterName:GridDB クラスタのクラスタ名
		- databaseName:データベース名。省略した場合はデフォルトデータベースに接続します notificationMember:ノードのアドレスリスト(要 URL エンコード)。デフォルトポートは 20001 例:192.168.0.10:20001,192.168.0.11:20001,192.168.0.12:20001
	- ※notificationMember は gs\_cluster.json ファイルを編集することで変更可能です。 アドレスリストで使うポートは、gs\_node.json ファイルを編集することで変更可能です。

クラスタ構成方式がプロバイダ方式の場合、(D)の形式で接続してください。

(D) プロバイダ方式の GridDB クラスタに接続する場合

- jdbc:gs:///(clusterName)/(databaseName)?notificationProvider=(notificationProvider) clusterName:GridDB クラスタのクラスタ名
	- databaseName:データベース名。省略した場合はデフォルトデータベースに接続します notificationProvider:アドレスプロバイダの URL(要 URL エンコード)
- ※notificationProvider は gs\_cluster.json ファイルを編集することで変更可能です。

なお、(A)~(D)いずれの場合でも、ユーザ名・パスワードを URL に含める場合は、URL の末尾に次のように 追加してください。

?user=(ユーザ名)&password=(パスワード)

### <span id="page-4-0"></span>2.1.3 接続タイムアウトの設定

- (1)、(2)どちらかの方法で接続タイムアウトを設定できます。
- (1)と(2)の両方が設定された場合、(2)の設定が優先されます。
- (1)と(2)のどちらとも設定されない場合、設定がない場合のデフォルト値 300 秒(5 分)が使用されます。
	- (1) DriverManager#setLoginTimeout(int seconds)で指定する seconds の値によって、以下のように設定されます。設定後、DriverManager#getConnection また は Driver#connect で取得する全ての GridDB AE への Connection に接続タイムアウトが設定されま す。
		- 値が 1~Integer.MAX VALUE の場合
			- ▶ 指定した秒数で設定されます
- 値が Integer.MIN\_VALUE~0 の場合
	- ▶ 設定されません
- (2) DriverManager#getConnection(String url, Properties info)または Driver#connect(String url, Properties info)で指定する

引数 info にキー"loginTimeout"でプロパティーを追加してください。キー"loginTimeout"に対応す る値が数値に変換できた場合、取得した Connection にのみ以下のように接続タイムアウトが設定 されます。

- 変換した値が 1~Integer. MAX\_VALUE の場合
	- ▶ 指定した秒数で設定されます
- 変換した値が 0 以下 または Integer.MAX\_VALUE より大きい場合
	- ▶ 設定されません

<span id="page-5-0"></span>2.2 注意点

- GridDB SE(Standard Edition)クライアントで作成したコンテナは、テーブルとみなして GridDB AE JDBC ドライバで参照、更新可能です。更新には行の更新だけでなく、コンテナのスキーマや索引の変更を含み ます。また、GridDB AE JDBC ドライバで作成したテーブルは、コンテナとして GridDB SE クライアント で参照、更新可能です。
- GridDB SE クライアントで作成した時系列コンテナを GridDB AE JDBC ドライバから SQL で検索した場合、 GridDB SE クライアントから TQL で検索した場合と異なり、主キーに対する ORDER BY 句がなければ結果 は時刻順とはなりません。SQL 結果の時刻順整列が必要な場合には主キーに対する ORDER BY を指定して ください。
- 検索時の一貫性について、GridDB SE クライアントから検索した場合 GridDB AE JDBC ドライバから SQL で検索した場合とで見え方が異なることがあります。GridDB ではトランザクションの隔離レベルとして READ COMMITTED をサポートしているため、検索では検索開始時点でコミット済みのデータを読み取りま す。GridDB SE クライアントから検索した場合は、1 検索要求を 1 回の読み取りで処理するため READ COMMITTED の通り検索開始時点でコミット済みデータのみを検索します。一方、GridDB AE JDBC ドライバ から SQL で検索した場合、要求された SQL を複数回の読み取りで処理することがあり、このときそれぞれ の読み取りが READ COMMITTED となります。そのため、読み取りと読み取りの間で他クライアントのトラ ンザクションがコミットされると、次の読み取りでその更新内容を読み取ってしまい、SQL 全体としては READ COMMITTED とならないことがあります。
- SQL のヒット件数が多いと、「Memory limit exceeded」というエラーが発生することがあります。その場 合は、以下のように gs\_node.json ファイルにパラメータ transaction:totalMemoryLimit および dataStore:resultSetMemoryLimit の記述を追加し、SQL 処理で使用するメモリの上限値を拡張してくださ い。ただし、これらのパラメータは将来のバージョンで名前の変更や削除が行われる可能性があります。
	- 例)上限値を指定する場合

"transaction":{

```
 "totalMemoryLimit":"2048MB"
 }
"dataStore":{
   "resultSetMemoryLimit":"20480MB"
 }
```
※記述がない場合のデフォルト値はそれぞれ 1024MB、10240MB です。

<span id="page-7-0"></span>3. GridDB AE JDBC ドライバの仕様

本章では、GridDB AE JDBC ドライバの仕様について示します。主に、ドライバのサポート範囲ならびに JDBC 標準との相違点について説明します。 特記事項がなく JDBC 標準に準拠している API の仕様については、 JDK の API リファレンスを参照してください。

将来のバージョンでは、特に次の点が変更される可能性があります。

- JDBC 標準に準拠していない挙動
- 未サポートの機能のサポート状況
- エラーメッセージ
- <span id="page-7-1"></span>3.1 共通事項
- <span id="page-7-2"></span>3.1.1 サポートされる JDBC バージョン
	- JDBC4.1 の一部機能に対応し、次の機能はサポートされません。
	- トランザクション制御
	- ストアドプロシージャ
	- バッチ実行
- <span id="page-7-3"></span>3.1.2 エラー処理
- 3.1.2.1 未サポート機能の使用
	- 標準機能

JDBC 仕様に準拠したドライバがサポートすべき標準機能のうち、本ドライバにおいて現状サポートさ れていない機能を使用した場合、SQLFeatureNotSupportedException が発生します。この挙動は、本 来 の SQLFeatureNotSupportedException の 仕 様 と は 異 な り ま す 。 エ ラ ー 名 ( 後 述 ) は JDBC\_NOT\_SUPPORTED となります。

- オプション機能 JDBC 仕様においてオプション機能に位置付けられており、SQLFeatureNotSupportedException が発生 する可能性のある機能のうち、本ドライバにおいてサポートされていない機能を使用した場合、JDBC 仕 様 通 り SQLFeatureNotSupportedException が 発 生 し ま す 。 エ ラ ー 名 は **JDBC\_OPTIONAL\_FEATURE\_NOT\_SUPPORTED となります。**
- 3.1.2.2 クローズ済みのオブジェクトに対するメソッド呼び出し

JDBC 仕様の通り、Connection オブジェクトなど close()メソッドを持つオブジェクトに対し、isClosed() 以外のメソッドを呼び出すと、SQLException が発生します。エラー名は JDBC\_ALREADY\_CLOSED となります。

3.1.2.3 不正な null 引数

API のメソッド引数として、null が許容されないにも関わらず指定された場合、JDBC EMPTY PARAMETER エ ラーからなる SQLException が発生します。 JDBC 仕様または本書で明示的に null の受け入れを明記している引数以外は、null を許容しません。

3.1.2.4 複数のエラー原因がある場合

複数のエラー原因がある場合は、いずれかのエラーを検知した時点でアプリケーションに制御が戻ります。 特に、未サポート機能を使用しようとした場合のエラーは、他のエラーよりも先に検知します。たとえば、 クローズ済みの Connection オブジェクトに対してストアドプロシージャを作成しようとした場合は、クロ ーズされていることではなく、未サポートであることを示すエラーが返ります。

3.1.2.5 例外の内容

ドライバよりスローされるチェック例外は、SQLException もしくは SQLException のサブクラスのインスタ ンスからなります。

例外の詳細を取得するには、次のメソッドを使用します。

- $\bullet$  getErrorCode() サーバ・クライアントのいずれかで GridDB が検知したエラーについて、エラー番号を返却します。具 体的な番号やその原因については、エラーコード一覧を参照してください。  $\bullet$  getSQLState()
- 常に null が設定されます。
- $\bullet$  getMessage() エラー番号とエラーの説明を組にした、エラーメッセージを返却します。書式は次のようになります。 [Code:(エラー番号)] (エラーの説明) エラー一覧と対応しない番号のエラーが発生した場合、エラーメッセージは次のようになります。 (エラーの詳細)
- 3.1.2.6 エラー一覧

ドライバ内部で検出される主なエラーの一覧は次の通りです。

### 表 1:GridDB AE JDBC ドライバ エラー一覧

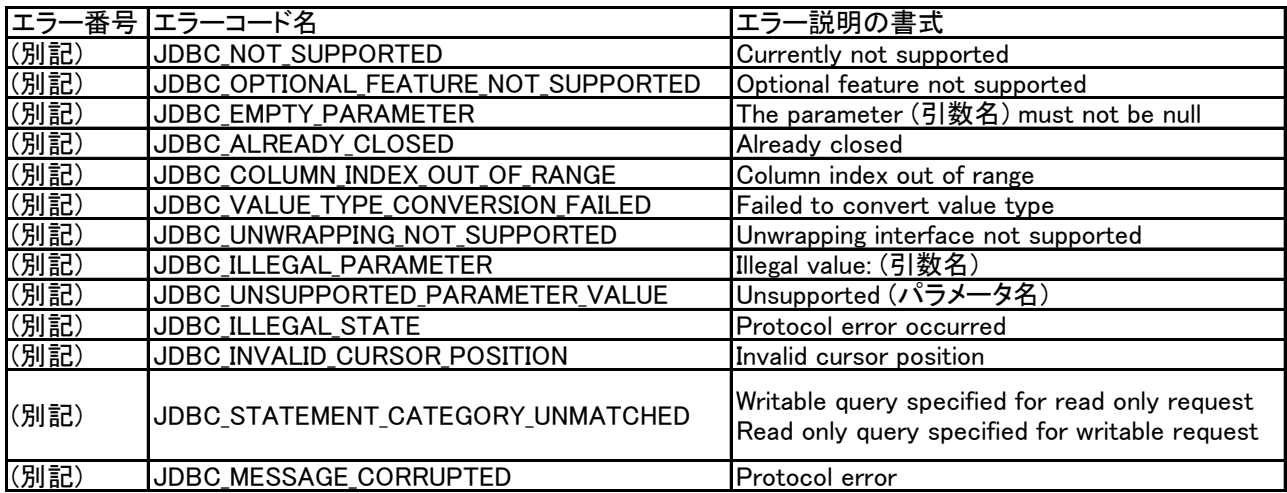

エラーの発生源となる元のエラーがある場合などは、上記のエラー説明の末尾に追加の詳細メッセージが 追加されることがあります。この他のエラーはエラーコード表を参照してください。

- <span id="page-8-0"></span>3.2 API 仕様詳細
- <span id="page-8-1"></span>3.2.1 Connection インターフェース

Connection インターフェースの各メソッドについて説明します。 特に説明のない限り、Connection がク ローズされていない場合の説明のみを記載します。

3.2.1.1 トランザクション制御

トランザクション制御はサポートしません。ただし、トランザクションを使用するアプリケーションにお いても疑似的に動作するよう、機能制限を原因とするエラーを引き起こしません。

- $\bullet$  getAutoCommit()
- 常に true を返します。JDBC 仕様とは異なります。
- setAutoCommit(autoCommit) パラメータを無視します。JDBC 仕様とは異なります。
- $\bullet$  commit()/rollback() 要求を無視します。JDBC 仕様とは異なります。
- setTransactionIsolation(level) TRANSACTION\_READ\_COMMITTED のみサポートしているかのように振る舞います。 DatabaseMetaData#supportsTransactionIsolationLevel(level)と対応します。

## 3.2.1.2 各種属性の設定・変更

- $\bullet$  isReadOnly() 常に false を返します。JDBC 仕様とは異なります。
- setReadOnly(readOnly) パラメータを無視します。JDBC 仕様とは異なります。
- setHoldability(holdability) CLOSE CURSORS AT COMMIT のみサポートします。
- createStatement(resultSetType, resultSetConcurrency) resultSetType は TYPE\_FORWARD\_ONLY のみ、resultSetConcurrency は CONCUR\_READ\_ONLY のみサポート します。
- createStatement(resultSetType, resultSetConcurrency, resultSetHoldability) resultSetType は TYPE\_FORWARD\_ONLY のみ、resultSetConcurrency は CONCUR\_READ\_ONLY のみ、 resultSetHoldability は CLOSE\_CURSORS\_AT\_COMMIT のみサポートします。
- prepareStatement(sql, resultSetType, resultSetConcurrency) resultSetType は TYPE\_FORWARD\_ONLY のみ、resultSetConcurrency は CONCUR\_READ\_ONLY のみサポート します。
- prepareStatement(sql, resultSetType, resultSetConcurrency, resultSetHoldability) resultSetType は TYPE\_FORWARD\_ONLY のみ、resultSetConcurrency は CONCUR\_READ\_ONLY のみ、 resultSetHoldability は CLOSE CURSORS AT COMMIT のみサポートします。

## 3.2.1.3 未サポートの機能

- 標準機能
	- $\triangleright$  prepareCall(sql)
- オプション機能
	- $\triangleright$  abort (executor)
	- $\triangleright$  createArrayOf(typeName, elements)
	- $\triangleright$  createBlob()
	- $\triangleright$  createClob()
	- $\triangleright$  createNClob()
	- $\triangleright$  createSQLXML()
	- $\triangleright$  createStruct(typeName, attributes)
	- $\ge$  getNetworkTimeout()
	- $\triangleright$  getSchema()
	- $\triangleright$  getTypeMap()
	- prepareCall(sql, resultSetType, resultSetConcurrency)
	- prepareCall(sql, resultSetType, resultSetConcurrency, resultSetHoldability)
	- prepareStatement(sql, autoGeneratedKeys)
- prepareStatement(sql, columnIndexes)
- $\triangleright$  prepareStatement(sql, columnNames)
- $\triangleright$  releaseSavepoint(savepoint)
- $\triangleright$  rollback (savepoint)
- setNetworkTimeout(executor, milliseconds)
- $\triangleright$  setSavepoint()
- <span id="page-10-0"></span>3.2.2 DatabaseMetaData インターフェース
	- ResultSet を返す属性
		- getColumns(catalog, schemaPattern, tableNamePattern, columnNamePattern)

指定の tableNamePattern に対応する ResultSet を返却します。tableNamePattern にはワイルド カードは指定できず、完全一致するテーブルがなければ空の結果を返却します。指定された他の 絞り込み条件は無視されます。

| 結果カラム名                  | 値                                                   |
|-------------------------|-----------------------------------------------------|
| TABLE_CAT               | null                                                |
| TABLE SCHEM             | null                                                |
| <b>TABLE NAME</b>       | (テーブル名)                                             |
| COLUMN_NAME             | (カラム名)                                              |
| DATA_TYPE               | (DatabaseMetaData#getTypeInfo()参照)                  |
| TYPE_NAME               | (ResultSetMetaData#getColumnType<br>Name()の結果の値と対応) |
| COLUMN_SIZE             | 2000000000                                          |
| <b>BUFFER_LENGTH</b>    | 2000000000                                          |
| <b>DECIMAL DIGITS</b>   | 10                                                  |
| NUM_PREC_RADIX          | 10                                                  |
| <b>NULLABLE</b>         | 0 (DatabaseMetaData#columnNoNulls)                  |
| <b>REMARKS</b>          | null                                                |
| <b>COLUMN DEF</b>       | null                                                |
| <b>SQL DATA TYPE</b>    | 0                                                   |
| SQL_DATETIME_SUB        | 0                                                   |
| CHAR OCTET LENGTH       | 2000000000                                          |
| ORDINAL_POSITION        | (1から開始)                                             |
| <b>IS NULLABLE</b>      | 'NO'                                                |
| SCOPE_CATLOG            | null                                                |
| SCOPE_SCHEMA            | null                                                |
| <b>SCOPE TABLE</b>      | null                                                |
| <b>SOURCE DATA TYPE</b> | null                                                |
| IS_AUTOINCREMENT        | 'NO'                                                |
| IS_GENERATEDCOLUMN      | 'NO'                                                |

表 2:getColumns()結果列一覧

 $\triangleright$  getIndexInfo(catalog, schema, table, unique, approximate) 指定の table に対応する ResultSet を返却します。table は既存のテーブル名と一致する必要があ ります。unique が false 以外の場合、結果は空になります。指定された他の絞り込み条件・パラ メータは無視されます。なお CREATE INDEX 文で作成された索引以外は結果に含まれません。

TYPE カラムの値 tableIndexOther(3)は、Vector Edition において USING VNN 指定ありで作成した 索引の場合に設定されます。

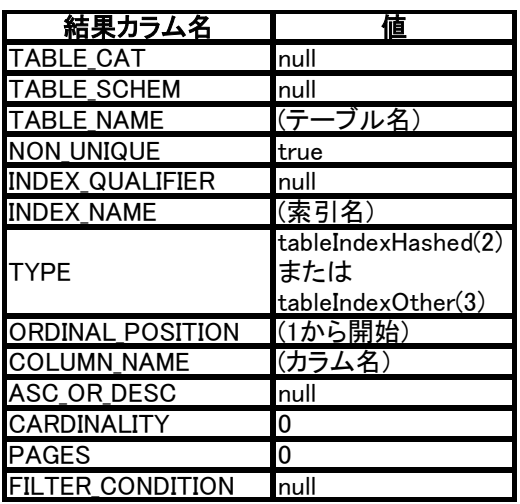

## 表 3:getIndexInfo()結果列一覧

- $\ge$  getPrimaryKeys(catalog, schema, table) 主キーの有無に応じて、TABLE\_NAME、COLUMN\_NAME、KEY\_SEQ が設定された ResultSet を返却しま す。返却される ResultSet の他のカラムには全て null が設定されます。指定された他の絞り込み 条件は無視されます。なお table に null を指定した場合は、table について絞り込み条件無しと みなします。
- getTables(catalog, schemaPattern, tableNamePattern, types) TABLE\_NAME と TABLE\_TYPE のみ設定された ResultSet を返却します。TABLE\_TYPE には常に'TABLE' が設定されます。types が指定された場合は、types に'TABLE'と一致する要素が存在しなければ 常に空の結果を返します。types 内の文字列要素の大文字小文字表記の違いは無視されます。 tableNamePattern による絞り込みは有効です。catalog、schemaPattern の絞り込み条件は全て無 視します。なお tableNamePattern に null を指定した場合は、tableNamePattern による絞り込み 条件無しとみなします。
- $\triangleright$  getTableTypes() TABLE\_TYPE として'TABLE'が設定された、1 つの行からなる ResultSet を返却します。
- $\triangleright$  getTypeInfo() JDBC 仕様通りに振る舞います。 型別の情報は以下の通りです。
	- 表 4:getTypeInfo()結果 TYPE\_NAME, DATA\_TYPE 列一覧

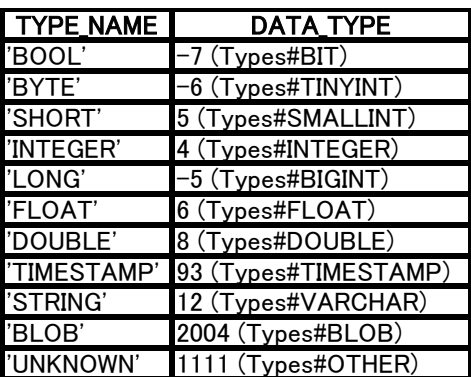

| 結果カラム名                  | 値                                   |
|-------------------------|-------------------------------------|
| <b>PRECISION</b>        | 0                                   |
| LITERAL PREFIX          | null                                |
| <b>LITERAL SUFFIX</b>   | null                                |
| <b>CREATE PARAMS</b>    | null                                |
| <b>NULLABLE</b>         | 0 (DatabaseMetaData#typeNoNulls)    |
| <b>CASE SENSITIVE</b>   |                                     |
| <b>SEARCHABLE</b>       | 3 (DatabaseMetaData#typeSearchable) |
| UNSIGNED ATTRIBUTE      | 10                                  |
| <b>FIXED PREC SCALE</b> | 0                                   |
| AUTO_INCREMENT          | 0                                   |
| LOCAL_TYPE_NAME         | null                                |
| <b>MINIMUM SCALE</b>    | 0                                   |
| MAXIMUM_SCALE           | 0                                   |
| <b>SQL DATA TYPE</b>    | 0                                   |
| <b>SQL DATETIME SUB</b> | 0                                   |
| <b>NUM PREC RADIX</b>   | 10                                  |

表 5:getTypeInfo()結果列一覧

## 3.2.2.1 単純値を返す属性

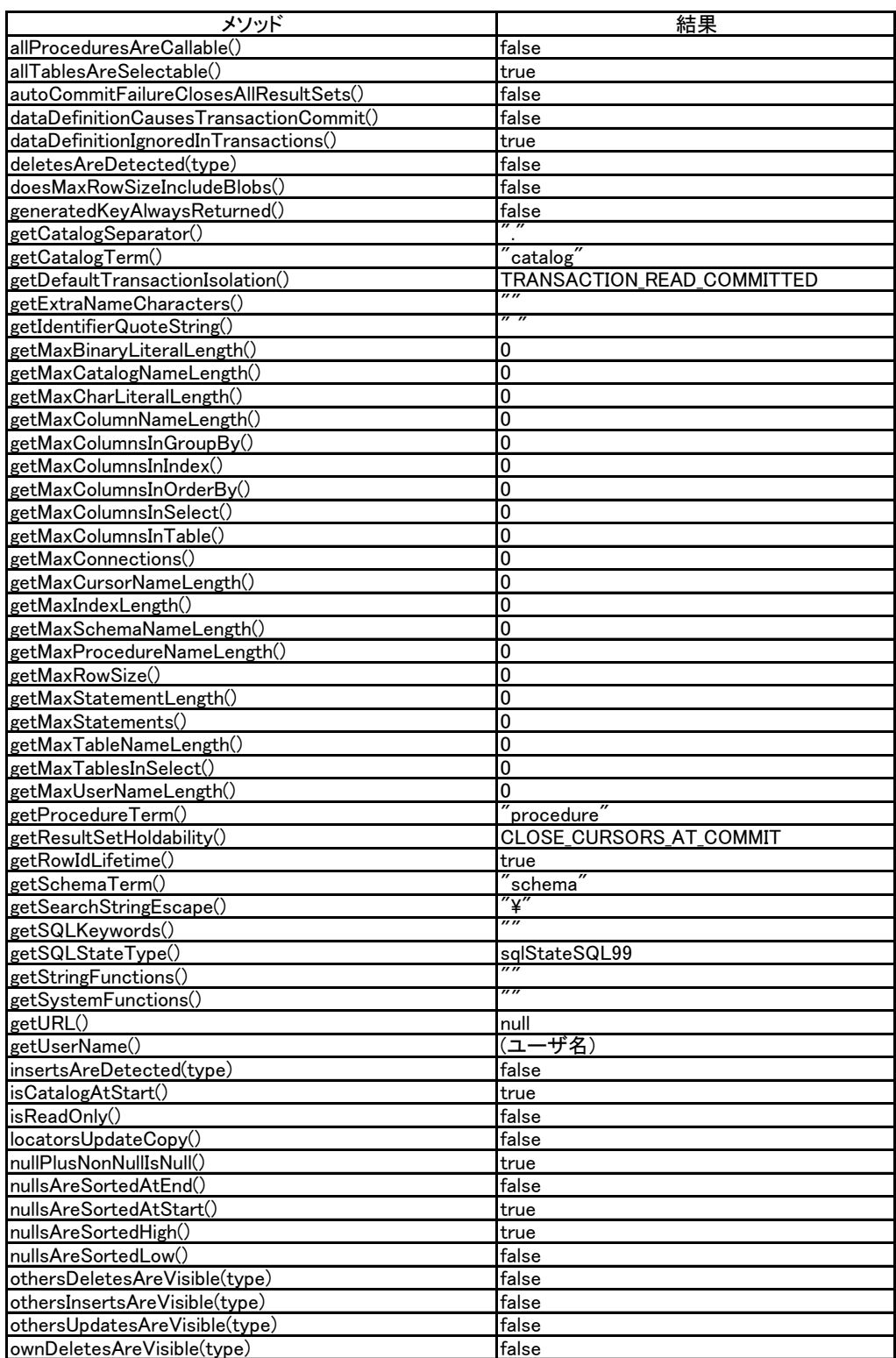

# 表 6:DatabaseMetaData 単純値を返すメソッドと結果一覧(1)

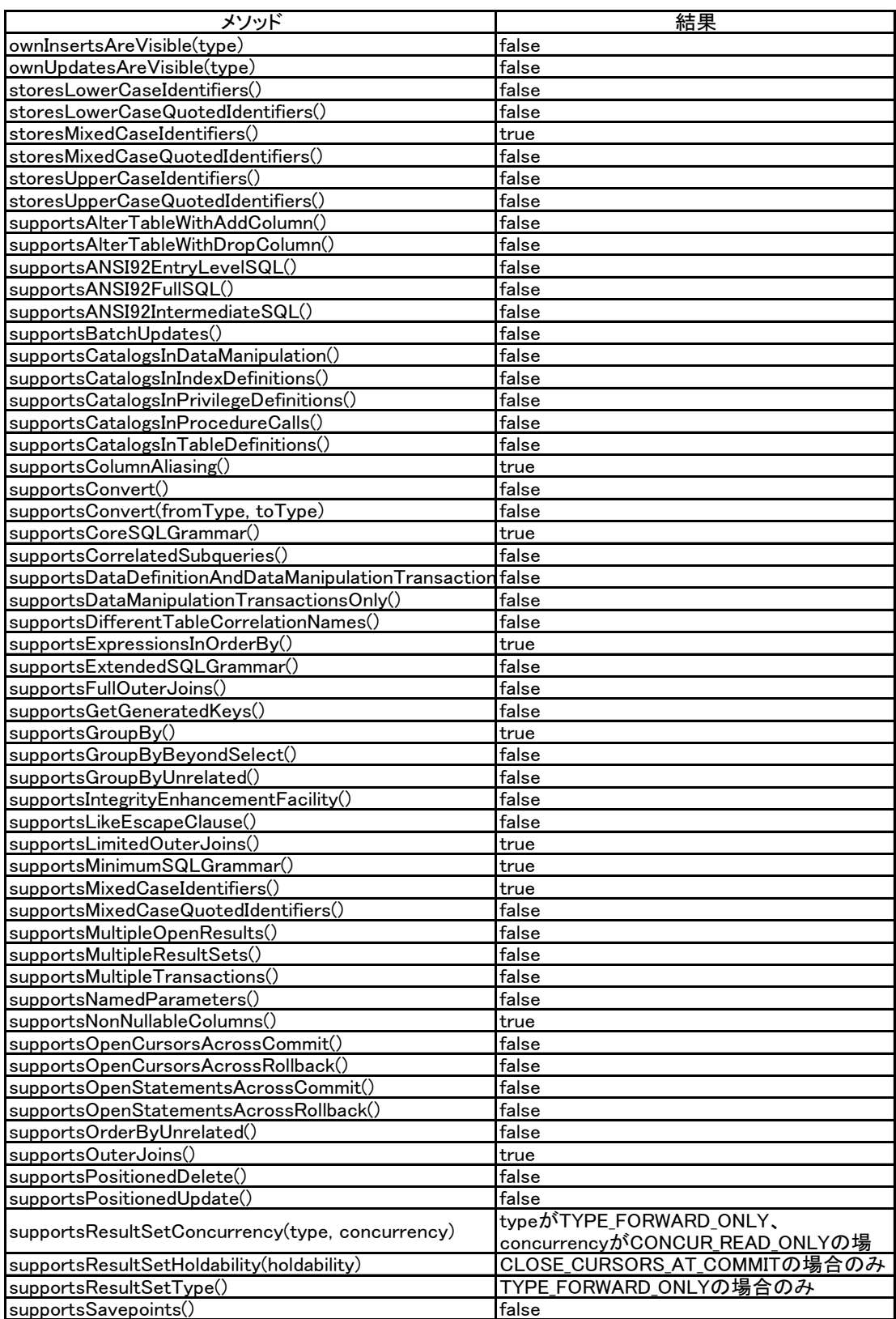

# 表 7:DatabaseMetaData 単純値を返すメソッドと結果一覧(2)

## 表 8:DatabaseMetaData 単純値を返すメソッドと結果一覧(2)

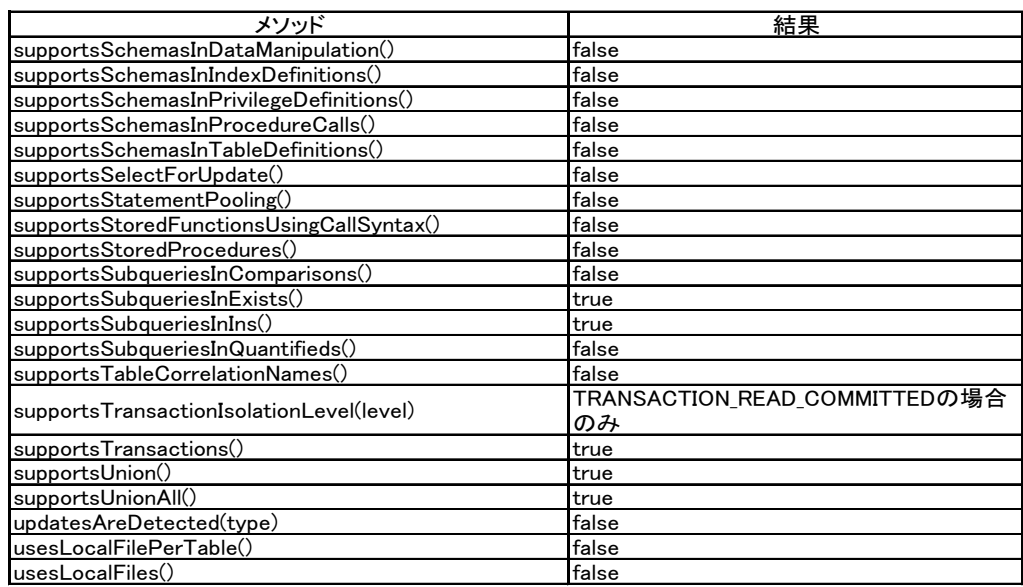

# 3.2.2.2 未サポートの属性

# 表 9:DatabaseMetaData 未サポートのメソッド一覧

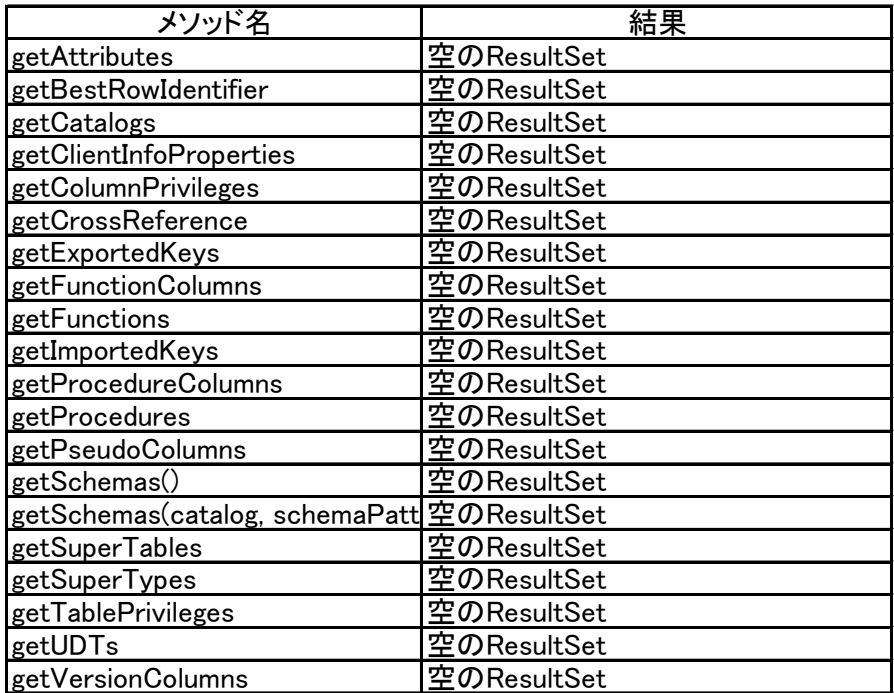

- <span id="page-16-0"></span>3.2.3 Statement インターフェース
- 3.2.3.1 フェッチサイズの設定・取得

値のチェックでは、この Statement の getMaxRows()で得られるロウ数より超えないこともチェックします。 この値に関する制限は、JDBC4.0 より前の JDBC 仕様でのみ明記されていました。ただし、以前の JDBC 仕様 とは異なり、getMaxRows()の結果がデフォルト値 0 に設定されている場合を除きます。

3.2.3.2 フェッチ方向の設定・取得

フェッチ方向は FETCH FORWARD のみをサポートします。FETCH FORWARD 以外が指定された場合、 SQLException が発生します。

- 3.2.3.3 未サポートの機能
	- バッチ処理
		- バッチ処理はサポートしません。以下の機能を使用しようとすると、未サポートの標準機能を使 用した場合と同一のエラーが発生します。
			- $\Diamond$  addBatch(sql)
			- $\diamond$  clearBatch()
			- $\div$  executeBatch()
	- 標準機能
		- 以下のメソッドの呼び出しは無視されます。JDBC 仕様とは異なります。
			- $\diamond$  setEscapeProcessing(enable)
	- オプション機能
		- 以下のメソッドを呼び出すと SQLFeatureNotSupportedException が発生します。
			- $\diamond$  closeOnCompletion()
			- $\diamond$  execute(sql, autoGeneratedKeys)
			- $\Leftrightarrow$  execute(sql, columnIndexes)
			- $\Leftrightarrow$  execute(sql, columnNames)
			- $\div$  executeUpdate(sql, autoGeneratedKeys)
			- $\Diamond$  executeUpdate(sql, columnIndexes)
			- $\diamond$  executeUpdate(sql, columnNames)
			- $\Leftrightarrow$  getGeneratedKeys()
			- $\Diamond$  getMoreResults(current)
			- $\div$  isCloseOnCompletion()

## <span id="page-16-1"></span>3.2.4 PreparedStatement インターフェース

#### 3.2.4.1 パラメータの設定・取得

- 以下のメソッドをサポートします。
- clearParameters()
- $\bullet$  getMetaDeta $()$
- getParameterMetaData()
- setBlob(int parameterIndex, Blob x)
- setBoolean(int parameterIndex, boolean x)
- setByte(int parameterIndex, byte x)
- setDate(int parameterIndex, Date x)
- setDouble(int parameterIndex, double x)
- setFloat(int parameterIndex, float x)
- $\bullet$  setInt(int parameterIndex, int x)
- setLong(int parameterIndex, long x)
- setObject(int parameterIndex, Object x) TIMESTAMP 型のパラメータに設定する値としては、java.util.Date のサブクラスのオブジェクト を受け入れます。
- setShort(int parameterIndex, short x)
- setString(int parameterIndex, String x)
- setTime(int parameterIndex, Time x)
- setTimestamp(int parameterIndex, Timestamp x)
- 3.2.4.2 SQL の実行
	- 以下のメソッドをサポートします。
	- $\bullet$  execute()
	- $\bullet$  executeQuery()
	- $\bullet$  executeUpdate $()$
- 3.2.4.3 未サポートの機能
	- 標準機能
		- 以下のメソッドを呼び出すと SQLFeatureNotSupportedException が発生します。この挙動は JDBC 仕様とは異なります。
			- $\diamond$  addBatch()
			- $\Diamond$  setBigDecimal(int parameterIndex, BigDecimal x)
			- $\Diamond$  setDate(int parameterIndex, Date x, Calendar cal)
			- $\Leftrightarrow$  setTime(int parameterIndex, Time x, Calendar cal)
			- $\Diamond$  setTimestamp(int parameterIndex, Timestamp x, Calendar cal)
	- オプション機能
		- 以下のメソッドを呼び出すと SQLFeatureNotSupportedException が発生します。引数を省略して いるものは、全てのオーバーロードが未サポートです。
			- $\diamond$  setArray
			- $\diamond$  setAsciiStream
			- $\Leftrightarrow$  setBinaryStream
			- $\diamond$  setBlob(int parameterIndex, InputStream inputStream)
			- $\diamond$  setBlob(int parameterIndex, InputStream inputStream, long length)
			- $\diamond$  setBvtes
			- $\Leftrightarrow$  setCharactorStream
			- $\div$  setClob
			- $\Leftrightarrow$  setNCharactorStream
			- $\Leftrightarrow$  setNClob
			- $\diamond$  setNString
			- $\Leftrightarrow$  setNull
			- $\Diamond$  setObject(int parameterIndex, Object x, int targetSqlType)
			- $\div$  setObject(int parameterIndex, Object x, int targetSqlType, int scaleOrLength)
			- $\Leftrightarrow$  setRef
			- $\Leftrightarrow$  setRowId
			- $\diamond$  setSQLXML
			- $\Leftrightarrow$  setUnicodeStream
			- $\Leftrightarrow$  setURL

<span id="page-18-0"></span>3.2.5 ParameterMetaData インターフェース

全てのメソッドをサポートしますが、以下のメソッドは引数paramの値によらず常に固定の値を返します。

| メソッド                | 結果          |  |
|---------------------|-------------|--|
| getParameterType    | Types.OTHEF |  |
| getParamterTypeName | "UNKNOWN"   |  |
| getPrecision        |             |  |
| getScale            |             |  |
| isSigned            | false       |  |

表 10:ParameterMetaData 固定値を返すメソッド一覧

- <span id="page-18-1"></span>3.2.6 ResultSet インターフェース
- 3.2.6.1 フェッチサイズの設定・取得

指定された値のチェックのみ行い、設定の変更は実際のフェッチ処理には影響しません。 値のチェックでは、対象の ResultSet の生成元の Statement の getMaxRows()で得られるロウ数より超えな いこともチェックします。この制限は、JDBC4.0 より前の JDBC 仕様でのみ明記されていました。ただし、 以前の JDBC 仕様とは異なり、getMaxRows()の結果がデフォルト値 0 に設定されている場合を除きます。 実際のフェッチ処理には影響しませんが、変更した設定値を取得できます。

3.2.6.2 フェッチ方向の設定・取得

フェッチ方向は FETCH\_FORWARD のみをサポートします。FETCH\_FORWARD 以外が指定された場合、 SQLException が発生します。この挙動は JDBC 仕様とは異なります。

3.2.6.3 カーソル情報の取得

カーソルに関する以下のメソッドをサポートします。

- isAfterLast()
- isBeforeFirst()
- $\bullet$  isFirst()
- $\bullet$  isLast()
- $\bullet$  next()

フェッチ方向は FETCH\_FORWARD のみをサポートしているため、次のメソッドを呼び出すと FETCH\_FORWARD タイプの ResultSet に対する呼び出しを原因とする SQLException が発生します。

- absolute(row)
- $\bullet$  afterLast()
- $\bullet$  beforeFirst()
- $\bullet$  first()
- last()
- $\bullet$  previous()
- relative(rows)
- 3.2.6.4 警告の管理

警告は記録されないため、警告を管理するメソッドの挙動は次のようになります。

表 11:ResultSet 警告に関するメソッドの挙動

|                 | 电          |
|-----------------|------------|
| getWarnings()   | nullを返却    |
| clearWarnings() | 警告はクリアされない |

### 3.2.6.5 固定値を返す属性

ResultSet がオープンされている間、常に固定の値を返すメソッドのサポート状況は次の通りです。

表 12:ResultSet 固定値を返すメソッド一覧

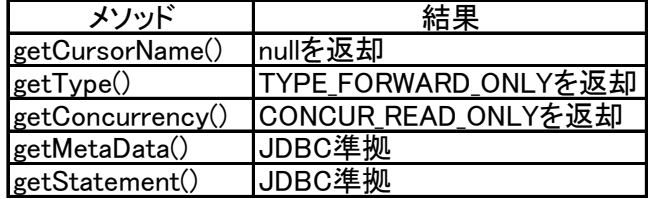

3.2.6.6 型変換

指定のカラムの値を取得する際、ResultSet が保持する型と求める型とが異なる場合は、次の組み合わせに 限り型変換を試みます。

| 変換先のJava型         | <b>BOOL</b> |         | INTEGRAL ※1 FLOATING ※2 TIMESTAMP |                               | <b>STRING</b>             | <b>BLOB</b> |
|-------------------|-------------|---------|-----------------------------------|-------------------------------|---------------------------|-------------|
| boolean           | $\circ$     | O X4    |                                   |                               | O X3                      |             |
| byte              | O           | $\circ$ | O                                 |                               | O                         |             |
| short             | O           | $\circ$ | O                                 |                               | O                         |             |
| int               | O           | $\circ$ | O                                 |                               | O                         |             |
| long              | O           | $\circ$ | O                                 |                               | O                         |             |
| float             |             | $\circ$ | O                                 |                               | O                         |             |
| double            |             | $\circ$ | ∩                                 |                               | O                         |             |
| $\mathsf{byte}[]$ | $\circ$     | $\circ$ | O                                 |                               | O                         |             |
| java.sql.Date     |             |         |                                   | O X5                          | O                         |             |
| Time              |             |         |                                   | $\bigcirc$ $\divideontimes$ 5 | O                         |             |
| Timestamp         |             |         |                                   | $\overline{O}$ $\times$       | O                         |             |
| <b>String</b>     | $\circ$     | $\circ$ | lO                                | O                             | O                         | O X6        |
| <b>Blob</b>       |             |         |                                   |                               | $\overline{O}$ $\times$ 6 |             |
| Object            | ∩           | $\circ$ | ∩                                 | O                             | O                         |             |

表 13:型変換を行う組み合わせ一覧

- (※1). INTEGRAL: BYTE/SHORT/INTEGER/LONG のいずれか
- (※2). FLOATING: FLOAT/DOUBLE のいずれか
- (※3). 変換元文字列が'false'ならば false に、'true'ならば true に変換する。ASCII の大 文字小文字は同一視する。それ以外は変換できずエラーとなる
- (※4). 変換元数値が 0 ならば false に、0 以外ならば true に変換する
- (※5). 以下のルールで文字列表現の時刻を変換する。
	- 表現を java.text.SimpleDateFormat と同様のパターン文字列であらわしたものは 次の通り。ただしタイムゾーンを除く
		- yyyy-MM-dd'T'HH:mm:ss.SSS
		- yyyy-MM-dd'T'HH:mm:ss
		- yyyy-MM-dd HH:mm:ss.SSS
		- yyyy-MM-dd HH:mm:ss
		- yyyy-MM-dd
		- HH:mm:ss.SSS
		- HH:mm:ss
	- · タ イ ム ゾ ー ン に つ い て は 、 文 字 列 に 含 ま れ る も の を 優 先 し 、 指 定 の java.util.Calendar 指定時はその内容を参照する。タイムゾーン文字列としては、 java.text.SimpleDateFormat の「z」または「Z」パターンで解釈できる表現のほ か、UTC であることを示す「Z」表現を受け付ける。タイムゾーン情報が存在しな い場合は、システム設定によらず UTC とみなされる
- (※6). 16 進数バイナリ表現とみなして、文字列と BLOB を相互に変換する。ASCII の大文字 小文字は同一視する。それ以外は変換できずエラーとなる
- 3.2.6.7 カラムの値取得

サポートされている型変換先の型と対応するメソッドより、カラムの値を取得できます。カラムの指定方 法としては、カラムラベルとカラムインデックスの両方をサポートします。 その他、次の機能を使用できます。

- getBinaryStream byte[]への型変換結果に相当します
- wasNull JDBC 準拠

3.2.6.8 エラー処理

- 不正なカラムインデックス 不正なカラムインデックスを指定して値を取得しようとした場合、JDBC\_COLUMN\_INDEX\_OUT\_OF\_RANGE エラーからなる SQLException が発生します。
- 型変換エラー 型変換に失敗した場合、JDBC\_VALUE\_TYPE\_CONVERSION\_FAILED エラーからなる SQLException が発生し ます。
- 3.2.6.9 未サポートの機能

次のオプション機能は未サポートです。引数を省略しているものは、全てのオーバーロードが未サポート です。

- cancelRowUpdates()
- getArray
- getAsciiStream
- getBigDecimal
- getClob
- getNClob
- getNCharacterStream
- getNString
- getObject(columnIndex, map)
- getObject(columnLabel, map)
- **e** getObject(columnIndex, type)
- getObject(columnLabel, type)
- $\bullet$  getRef
- $\bullet$  getRow()
- getRowId
- $\bullet$  getSQLXML
- getUnicodeStream
- $\bullet$  getURL
- moveToInsertRow()
- moveToCurrentRow()
- refreshRow()
- rowInserted()
- rowDeleted()
- rowUpdated()
- insert で始まる全メソッド
- update で始まる全メソッド
- delete で始まる全メソッド
- <span id="page-21-0"></span>3.2.7 ResultSetMetaData インターフェース
- 3.2.7.1 カラムの型

ResultSetMetaData が返却するカラムの型について説明します。 ここでは、DatabaseMetaData#getTypeInfo()が返却する型名を基準として説明します。 カラムの型を取得する各種メソッドの仕様は次の通りです。

表 14: カラムの型を取得するメソッドの戻り値一覧

| 型名               | getColumnClassName                               | getColumnType               | getColumnTypeName                        |
|------------------|--------------------------------------------------|-----------------------------|------------------------------------------|
| <b>BOOL</b>      | <u>″java.lang.Boolean´</u>                       | Types#BIT                   | $"$ BOOL $"$                             |
| <b>BYTE</b>      | "java.lang.Byte"                                 | Types#TINYINT               | $"$ BYTE"                                |
| <b>SHORT</b>     | $\H$ java.lang. $\mathsf{Short}''$               | Types#SMALLINT              | "SHORT"                                  |
| <b>INTEGER</b>   | "java.lang.Integer"                              | Types#INTEGER               | "INTEGER"                                |
| <b>LONG</b>      | sava.lang.Long                                   | Types#BIGINT                | $^{\prime\prime}$ LONG $^{\prime\prime}$ |
| <b>FLOAT</b>     | $\H$ java.lang. $\mathsf{F}$ loat $\H$           | Types#FLOAT                 | $"$ FLOAT $"$                            |
| <b>DOUBLE</b>    | "java.lang.Double"                               | Types#DOUBLE                | "DOUBLE"                                 |
| <b>TIMESTAMP</b> | $\H$ java.util. <code>Date<math>\H</math></code> | Types#TIMESTAMP "TIMESTAMP" |                                          |
| <b>STRING</b>    | "java.lang.String"                               | Types#VARCHAR               | "STRING"                                 |
| <b>BLOB</b>      | $\H$ java.sql. ${\sf Blob}''$                    | Types#BLOB                  | $E$ LOB $\tilde{a}$                      |
| UNKNOWN X1       | "java.lang.Object"                               | Types#OTHER                 | "UNKNOWN"                                |

(※1). UNKNOWN:「SELECT NULL」を実行して得られる ResultSet のように、カラム型を特定で きない場合に使用されます

## 3.2.7.2 単純値を返す属性

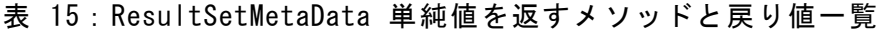

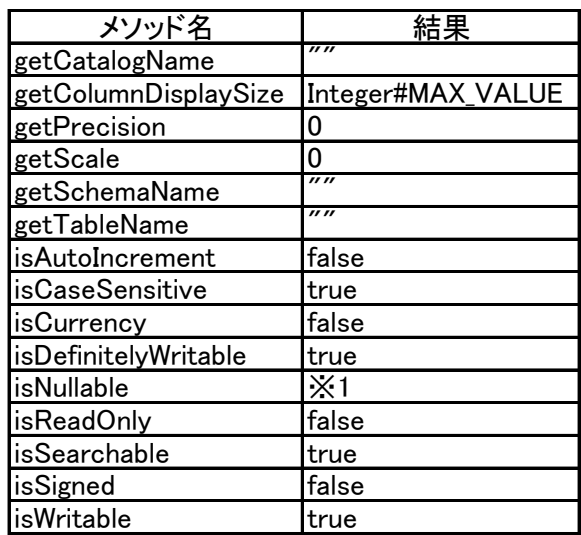

(※1). 演算結果によって columnNullable(=1)または columnNoNulls(=0)のいずれかを取ります

<span id="page-23-0"></span>4. サンプル JDBC のサンプルプログラムは以下のとおりです。

```
import java.sql.*;
public class SampleJDBC {
   public static void main(String[] args) throws SQLException {
    String url = null, user = "", password = "";
    if (args. length != 3) {
       System.err.println(
           "usage: java SampleJDBC (multicastAddress) (port) (clusterName)");
       System.exit(1);
     }
     // url は"jdbc:gs://(multicastAddress):(portNo)/(clusterName)"形式
    url = "jdbc:gs://" + args[0] + ":" + args[1] + "/" + args[2];
     user = "system";
     password = "manager";
    System.out.println("DB Connection Start");
     // GridDB クラスタとの接続
    Connection con = DriverManager, getConnection (url. user. password); try {
      System.out.println("Start");
      Statement st = con. createStatement ();
      ResultSet rs = st. executeQuery ("SELECT * FROM table01");
      ResultSetMetaData md = rs.getMetaData();
      while (rs.next()) {
        for (int i = 0; i \leq md getColumnCount(); i++) {
          System.out.print(rs.getString(i + 1) + ''|");
         }
        System.out.println("");
       }
       rs.close();
      System.out.println("End");
       st.close();
     }
     finally {
      System.out.println("DB Connection Close");
       con.close();
    }
  }
}
```
# 東芝デジタルソリューションズ株式会社